Concurso Público • Edital 001/2023

## CADERNO Município de Paraíso do Tocantins<br>Concurso Público • Edital 001/2023<br>
<del>O</del> https://paraisotocantins.fepese.org.br<br>
and a set of the set of the set of the set of the set of the set of the set of the set of the set of the set

**https://paraisotocantins.fepese.org.br**

## **M13 Auxiliar de Saúde Bucal**

#### **Instruções**

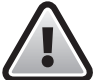

**Confira o número que você obteve no ato da inscrição com o que está indicado no cartãoresposta.**

\* A duração da prova inclui o tempo para o preenchimento do cartão-resposta.

Para fazer a prova você usará:

- este **caderno de prova**.
- um **cartão-resposta** que contém o seu nome, número de inscrição e espaço para assinatura.

Verifique, no caderno de prova, se:

- faltam folhas e a sequência de questões está correta.
- há imperfeições gráficas que possam causar dúvidas.

#### **Comunique imediatamente ao fiscal qualquer irregularidade!**

#### **Atenção!**

- Não é permitido qualquer tipo de consulta durante a realização da prova.
- Para cada questão são apresentadas 5 alternativas diferentes de respostas (a, b, c, d, e). Apenas uma delas constitui a resposta correta em relação ao enunciado da questão.
- A interpretação das questões é parte integrante da prova, não sendo permitidas perguntas aos fiscais.
- Não destaque folhas da prova.

Ao terminar a prova, entregue ao fiscal o caderno de prova completo e o cartão-resposta devidamente preenchido e assinado.

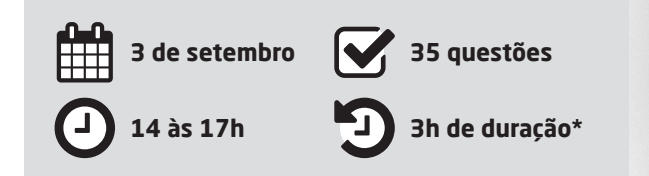

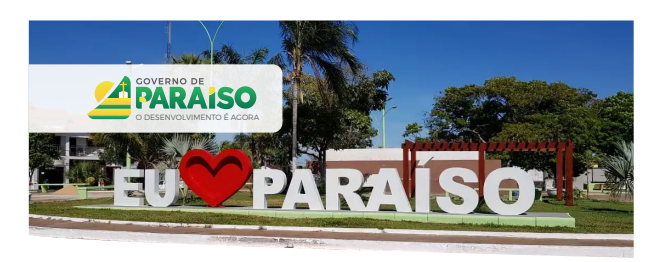

### **CONCURSO PÚBLICO**

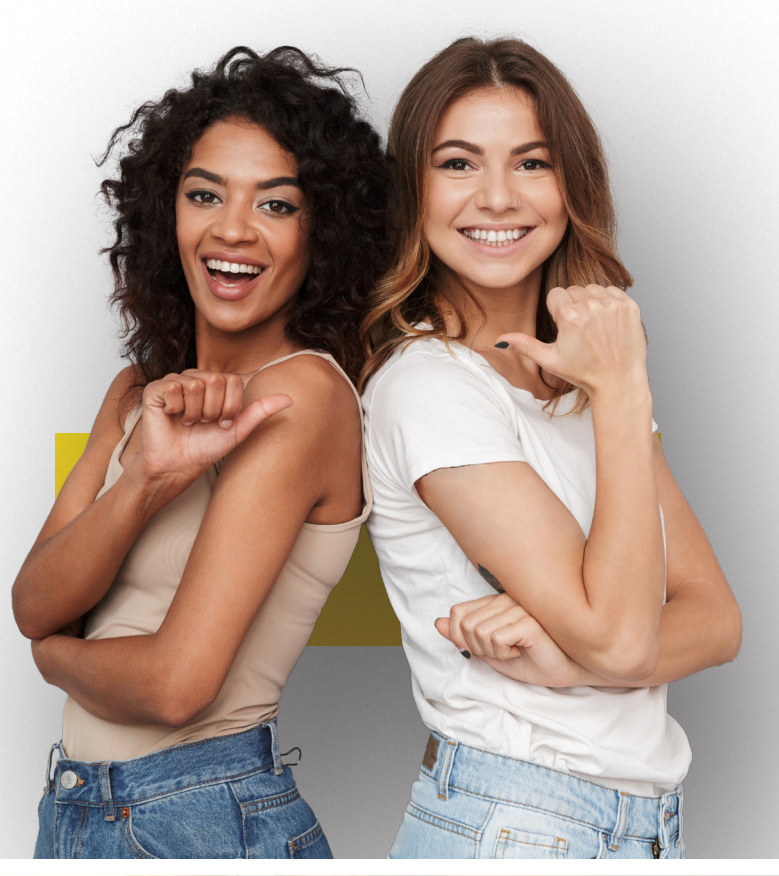

**SEPESE** 

#### **Língua Nacional** 5 questões

#### **Texto 1**

#### **Meio Ambiente Apresenta Resultados Positivos no Tocantins**

Embora o ano de 2020 tenha sido atípico por conta da pandemia do novo Coronavírus (Covid-19), o Governo do Tocantins, por meio da Secretaria de Estado do Meio Ambiente e Recursos Hídricos (Semarh), conseguiu se adaptar e desenvolver diversas ações com o objetivo de preservar os recursos naturais do Tocantins. Os resultados positivos alcançados pela Semarh são frutos de muitos trabalhos realizados em 2020 pelos servidores do órgão, que se desdobraram para alavancar as políticas públicas ambientais do Estado.

Um dos avanços conquistados pelo órgão já neste ano foi a inclusão, via Banco Mundial, do projeto FIP CAR nos recursos do Serviço Florestal Brasileiro (SFB). O valor solicitado, na ordem R\$ 2.892.500,00, será destinado para a contratação de pessoas, aquisição de equipamentos de informática, elaboração de planos de comunicação e capacitação, sobretudo, para o Instituto Natureza do Tocantins (Naturatins), órgão responsável pela análise do Cadastro Ambiental Rural (CAR). A previsão é que os recursos sejam executados em um prazo de nove meses. Atualmente o Tocantins possui 24.137.144,50 hectares (ha) de área cadastrável no CAR. Desse total, 88% apresentam status cadastral ativo e 12% ainda se encontram com status cadastral em conflitos, que serão solucionados por meio da análise cadastral.

A Semarh também conseguiu aprovar em 2020 o projeto da Janela B Regional junto aos estados da Amazônia Legal, que visa ao desenvolvimento dos nove estados que compõem a Amazônia Legal. O projeto foi apresentado pela Força Tarefa dos Governadores para Clima e Florestas (GCF), de que o Tocantins faz parte, e foi aprovado pelo Programa das Nações Unidas para o Desenvolvimento (Pnud), e terá os recursos oriundos do Governo da Noruega, no valor de R\$ 10.088.655,50.

O projeto Janela B tem, dentre outros, o objetivo de destravar e alavancar o desenvolvimento de baixas emissões, ampliar o acesso a mercados de carbono, pagamento por resultados (REDD +) em um sistema integrado da região da Amazônia Legal, visando atingir as metas da declaração de Rio Branco. A previsão para a execução do projeto é de 18 meses, contados a partir de fevereiro de 2021.

Disponível em: <https://www.eosconsultores.com.br/meio-ambiente-tocantins/>. Acesso em: 28 de jun 2023. Fragmento adaptado.

- **1.** Sobre o texto 1, é **correto** o que se afirma em:
- a.  $\Box$  O projeto Janela B, que obteve recurso no valor de R\$ 10.088.655,50, tem previsão de estar concluído até agosto de 2023.
- $b. \Box$  O projeto da Janela B Regional foi habilitado no Serviço Florestal Brasileiro (SFB) e, assim, poderá receber recursos do Banco Mundial.
- c.  $\Box$  O projeto FIP CAR tem, entre seus principais objetivos, reduzir a emissão de gases de efeito estufa e, com isso, habilitar o estado do Tocantins a obter créditos de carbono.
- d.  $\boxdot$  O Tocantins possui 24.237.144,50 hectares de área cadastrável no Cadastro Ambiental Rural (CAR), mas, desse total, quase três milhões de hectares ainda não estão com cadastro ativo.
- e.  $\Box$  Embora o estado do Tocantins não faça parte da Amazônia Legal, o governo desse estado integra a Força Tarefa dos Governadores para Clima e Florestas (GCF).

**2.** Analise a frase a seguir.

"Embora o ano de 2020 tenha sido atípico por conta da pandemia do novo Coronavírus (Covid-19), o Governo do Tocantins, por meio da Secretaria de Estado do Meio Ambiente e Recursos Hídricos (Semarh), conseguiu se adaptar e desenvolver diversas ações com o objetivo de preservar os recursos naturais do Tocantins."

Assinale a alternativa **correta** em relação à frase.

- a.  $\boxtimes$  A conjunção "embora" pode ser substituída por "ainda que" sem que o significado da frase seja alterado.
- b.  $\Box$  O substantivo "atípico" significa que não pode ser tipificado, isto é, não existe outro com o qual se compara, por igualdade ou similaridade.
- c.  $\Box$  Quanto ao gênero textual, a frase citada, juntamente com todas as demais do texto 1, classifica-se como resenha.
- d.  $\Box$  Em "conseguiu se adaptar e desenvolver diversas ações com o objetivo de preservar os recursos naturais do Tocantins", o termo sublinhado é uma conjunção subordinativa adverbial condicional.
- e.  $\Box$  Na frase citada, o termo "com o objetivo" exerce a função de objeto direto do verbo "conseguiu".

**3.** Assinale a alternativa **correta** quanto à ortografia e acentuação gráfica.

- $a.$   $\Box$  No vindouro e inédito álbum de Aldir Blanc, cujo conserto de lançamento está programado para o próximo mês de agosto, aparece a música Vôo Cego, em parceria com Leandro Braga.
- $b. \nabla$  Mantém-se o despacho que extingue o mandado de segurança, em razão da superveniência da sentença na ação originária e, por conseguinte, cassa a liminar antes deferida.
- $c.$   $\Box$  Na assembléia realizada pelos trabalhadores da saúde, foi constituida uma comissão para analizar a proposta de recomposição da carreira.
- d.  $\Box$  Apesar do esforço e da boa-vontade do acessor jurídico, não ficou claro porque perdemos a consessão de uso do prédio pertencente ao Ministério Público Estadual.
- e.  $\Box$  Se a empresa rejeitar as reinvindicações dos trabalhadores, haverá paralização das obras do contorno viário, cujo cronograma já está atrazado.

**4.** Assinale a alternativa **correta** quanto ao emprego dos verbos.

- $a.$   $\square$  Se eles imporem novos encargos, haverão muitas desistências.
- b.  $\square$  Temos que valorizar as coisas simples que nos faz felizes.
- c.  $\Box$  Eles reteram o processo muito além do prazo legal, que somente foi concluído depois que o advogado interviu.
- d.  $\boxtimes$  Quando o Chico compuser novas músicas, certamente haverá outras apresentações dele aqui em nossa emissora.
- e.  $\Box$  Se sobrevirem dificuldades nos próximos meses, recomponham o orçamento e revejam as metas.

**5.** Assinale a frase que está de acordo com a norma padrão.

- a.  $\boxdot$  Políticos gostam de quem os apoia e costumam se vangloriar às custas do sucesso dos outros.
- $b. \Box$  Como você sabe, não é fácil encontrar uma roupa legal que te sirva.
- c.  $\Box$  O Decreto nº 8.312 de 20 de dezembro de 2012 estabelece critérios para a criação de novos cursos de Medicina.
- d.  $\Box$  Terei muito prazer em convidar-lhe para participar de meu aniversário de 70 anos, no próximo dia 12 de julho.
- e.  $\Box$  Esta peça, que é facilmente adaptável à qualquer aparelho, tem um manual que explica, passo-a-passo como instalar ela.

#### Noções de Informática 5 questões

**6.** Considerando o trecho da planilha abaixo, com valores para produtos, criada no Microsoft Excel.

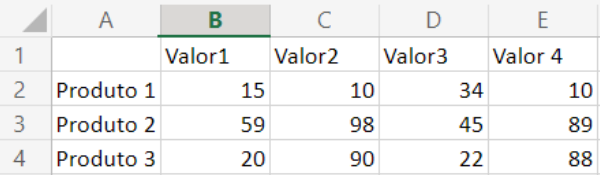

Ao utilizar da função =CONT.VALORES(B2:E4), o resultado será:

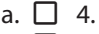

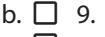

c.  $\boxtimes$  12.

- d.  $\Box$  15.
- e.  $\Box$  19.

**7.** Assinale a alternativa que apresenta um link que permite ao usuário acessar a página do web site do "Terra", através de um navegador.

- a.  $\Box$  smtp.terra.com.br
- b.  $\Box$  pop3.terra.com.br
- c.  $\Box$  ftp://ftp.terra.com.br
- d.  $\Box$  ssh://ssh.terra.com.br
- e.  $\boxtimes$  https://www.terra.com.br

**8.** No windows 10, a pasta Documentos, Vídeos e Música, que está vinculada ao perfil do usuário, pode ser encontrada em:

- a.  $\nabla$  Bibliotecas.
- $b \nabla$  Downloads.
- c.  $\Box$  Imagens.
- $d. \Box$  Objetos 3D.
- $e \nabla$  Área de trabalho.

**9.** No Powerpoint do Microsoft 365, o botão representado pelo ícone ilustrado ao lado permite:

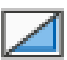

- $a. \Box$  Salvar o slide.
- $b. \nabla$  Ocultar o slide.
- $c.$   $\Box$  Reutilizar slides.
- d.  $\Box$  Acessar layout.
- e.  $\Box$  Mudar template.

**10.** Assinale a alternativa que permite adicionar número de páginas em um documento do Microsoft Word.

- a.  $\Box$  Clicar no menu exibir  $\blacktriangleright$  Páginas  $\blacktriangleright$ selecionar o alinhamento
- b.  $\Box$  Clicar no menu tabela  $\blacktriangleright$  Páginas  $\blacktriangleright$ selecionar o alinhamento
- c.  $\Box$  Clicar no menu referências  $\blacktriangleright$  Páginas  $\blacktriangleright$ selecionar alinhamento
- d.  $\Box$  Clicar no menu início  $\blacktriangleright$  Editor  $\blacktriangleright$ adicionar número de página
- e.  $\boxtimes$  Clicar no menu inserir  $\blacktriangleright$  Número de página  $\blacktriangleright$ selecionar alinhamento

#### Noções de Matemática **5 questões**

**11.** Em uma academia, para cada 3 homens matriculados existem 4 mulheres matriculadas.

Se o número de mulheres matriculadas na academia é igual a 48, então o total de matriculados (homens e mulheres) é:

- a.  $\Box$  Menor que 75.
- b.  $\Box$  Maior que 75 e menor que 80.
- c.  $\boxtimes$  Maior que 80 e menor que 85.
- d.  $\Box$  Maior que 85 e menor que 90.
- e.  $\Box$  Maior que 90.

**12.** Se 5 homens plantam 25 árvores a cada 2 horas, quantas árvores 15 homens plantam a cada 6 horas?

- $a \nabla$  Menos de 200
- b.  $\Box$  Mais de 200 e menos de 220
- $c$   $\nabla$  Mais de 220 e menos de 240
- d.  $\Box$  Mais de 240 e menos de 260
- e.  $\Box$  Mais de 260

**13.** Uma empresa tem 680 funcionários, dos quais 30% nunca faltou ao trabalho.

Logo, o número de funcionários da empresa que já faltaram ao trabalho é:

- a.  $\Box$  Menor que 400.
- b.  $\Box$  Maior que 400 e menor que 425.
- c.  $\Box$  Maior que 425 e menor que 450.
- d.  $\Box$  Maior que 450 e menor que 475.
- e.  $\boxtimes$  Maior que 475.

**14.** Ao lançar um dado de 6 faces, a probabilidade de o número obtido ser um múltiplo de 3 é:

- a.  $\Box$   $\frac{1}{2}$ .
- $h \nabla$  1/3
- c.  $\Box$  1/4.
- d.  $\Box$  1/5.
- e.  $\Box$  1/6.

**15.** O maior valor de **c** para o qual a equação  $2x^2 - cx + 8 = 0$  tem somente uma raiz real é:

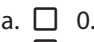

b.  $\Box$  2. c.  $\Box$  4.

- d.  $\boxtimes$  8.
- e.  $\Box$  16.

#### Temas de Atualidade 5 questões

**16.** O município de Paraíso do Tocantins está localizado na mesorregião:

- a.  $\Box$  Sul Tocantinense.
- $b. \Box$  Sudoeste do Tocantins.
- $c. \nabla$  Ocidental do Tocantins.
- $d. \Box$  Oriental do Tocantins.
- e.  $\Box$  Norte tocantinense.

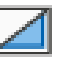

- **17.** Analise as afirmativas abaixo.
	- 1. Em 2022, entre os meses de janeiro e abril, Tocantins foi o estado da região Norte do Brasil que mais registrou casos de dengue e chikungunya. Foram 13,5 mil diagnósticos de dengue e 1,4 mil de chikungunya. Também foram identificados 43 casos de Zika.
	- 2. O Ministério da Saúde lançou uma campanha nacional para o combate das arboviroses. Com a mensagem "Brasil unido contra a dengue, Zika e chikungunya", a ação alerta sobre os sinais e os sintomas das doenças, além de formas de prevenção e controle do mosquito *Aedes Aegypti*.
	- 3. Em março do ano corrente, a Secretaria de Saúde do Estado do Tocantins instalou o Centro de Operações de Emergência (COE Arboviroses) para maior monitoramento do cenário epidemiológico e das diferentes realidades em cada cidade.

Assinale a alternativa que indica todas as afirmativas **corretas**.

- a.  $\Box$  É correta apenas a afirmativa 2.
- b.  $\boxtimes$  São corretas apenas as afirmativas 1 e 2.
- $c. \Box$  São corretas apenas as afirmativas 1 e 3.
- d.  $\Box$  São corretas apenas as afirmativas 2 e 3.
- e.  $\Box$  São corretas as afirmativas 1, 2 e 3.

**18.** De acordo com o IBGE (2022), Paraíso do Tocantins tem uma população estimada em:

- a.  $\Box$  37.360 habitantes.
- b.  $\Box$  42.360 habitantes.
- c.  $\Box$  48.957 habitantes.
- $d. \nabla$  52.360 habitantes.
- e.  $\Box$  64.500 habitantes.

**19.** O Brasil tem 27 unidades federativas, sendo 26 estados e o Distrito Federal.

Quando se fala em extensão territorial, o maior e o menor estado do país, respectivamente, são:

- a.  $\boxdot$  Amazonas e Sergipe.
- $b \nabla$  Amazonas e Paraná
- $c. \Box$  Amazonas e Tocantins.
- $d. \Box$  São Paulo e Espírito Santo.
- e.  $\Box$  São Paulo e Sergipe.
- **20.** O gentílico dos moradores de Paraíso do Tocantins é:
- a.  $\Box$  Tocantinense.
- $b.$   $\square$  Tocantiano.
- c.  $\Box$  Nortista.
- $d \n\Box$  Parasiano.
- e.  $\nabla$  Paraisense.

Conhecimentos Específicos 15 questões

**21.** Analise os exames radiográficos a seguir:

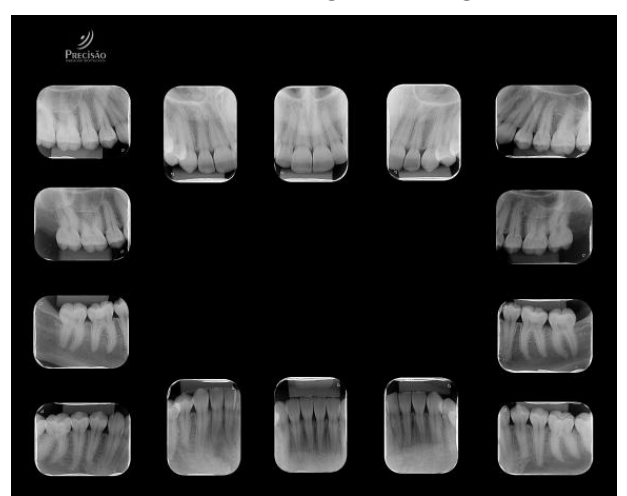

De acordo com as imagens acima, é **correto** classificar essas radiografias como:

- a.  $\Box$  Telerradiografias.
- b.  $\boxtimes$  Levantamento periapical.
- $c.$   $\square$  Radiografias panorâmicas.
- d.  $\Box$  Radiografias interproximais.
- e.  $\Box$  Radiografias oclusais de maxila e mandíbula.

**22.** Previamente às restaurações de resina composta, o dente passa por um processo de condicionamento dental para permitir a adesão do material ao dente.

Assinale a alternativa que indica **corretamente** a substância indicada para esse procedimento.

- a.  $\Box$  Clorexidina 2%
- $b. \Box$  Hipoclorito de sódio 8%
- c.  $\Box$  Peróxido de hidrogênio 1%
- d.  $\Box$  Peróxido de carbamida 22%
- e.  $\boxtimes$  Ácido fosfórico 37%

#### **23.** Analise a imagem abaixo:

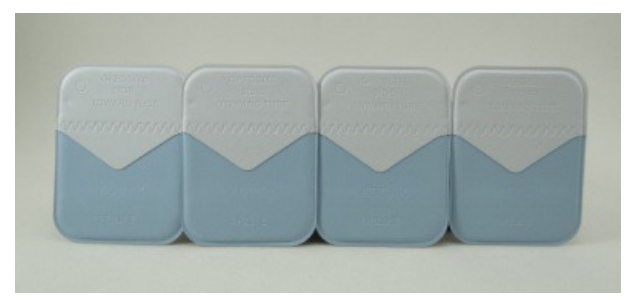

O item ilustrado é utilizado principalmente para:

- a.  $\boxtimes$  Radiografia.
- b.  $\Box$  Afastamento gengival.
- c.  $\Box$  Armazenamento de cunhas.
- $d.$   $\Box$  Confecção do isolamento absoluto.

e.  $\Box$  Manipulação de material de moldagem.

**24.** Assinale a alternativa que indica **corretamente** o grampo indicado para realizar o isolamento absoluto do dente 21.

- a.  $\Box$  W8A
- $b. \Box$  201
- c.  $\Box$  202
- $d \square$  203
- e.  $\overline{M}$  210

**25.** Analise as afirmativas abaixo sobre o uso do flúor em odontologia.

- 1. A fluoretação das águas de abastecimento público tem sido apontada como o melhor método sistêmico de exposição ao flúor.
- 2. Uma fonte de flúor tópico são os dentifrícios.
- 3. O uso tópico do flúor só pode ser feito pelo Cirurgião-Dentista no consultório odontológico.
- 4. O flúor é considerado uma medida de controle de cárie importante, embora o seu uso isolado não impeça o desenvolvimento da doença.

Assinale a alternativa que indica todas as afirmativas **corretas**.

- a.  $\Box$  São corretas apenas as afirmativas 1 e 2.
- b.  $\Box$  São corretas apenas as afirmativas 2 e 3.
- c.  $\Box$  São corretas apenas as afirmativas 3 e 4.
- d.  $\boxdot$  São corretas apenas as afirmativas 1, 2 e 4.
- e.  $\Box$  São corretas apenas as afirmativas 1, 3 e 4.

**26.** Assinale a alternativa que indica **corretamente** um material odontológico que pode ser utilizado como material restaurador e apresenta liberação de flúor.

- a.  $\Box$  Silicone de Adição
- $b. \Box$  Silicone de Condensação
- c.  $\Box$  Cimento de Óxido de Zinco e Eugenol
- $d. \Box$  Cimento de Hidróxido de Cálcio
- $e$ .  $\nabla$  Cimento de Ionômero de Vidro

**27.** A cureta de Gracey é um instrumento odontológico que pode ser utilizado principalmente no procedimento de:

- $a. \Box$  Moldagem.
- $b. \Box$  Confecção de provisórios.
- $c. \nabla$  Raspagem de tártaro.
- d.  $\Box$  Remoção de cárie.
- e.  $\Box$  Pulpectomia.

**28.** Analise as afirmativas abaixo em relação aos equipamentos/instrumentais utilizados no consultório odontológico.

- 1. As peças de mão odontológicas podem ser de alta e baixa rotação.
- 2. O mocho odontológico deve ser esterilizado em autoclave a cada troca de paciente.
- 3. O fotopolimerizador é usado para polimerização de resinas.
- 4. A carpule com refluxo não necessita de esterilização.

Assinale a alternativa que indica todas as afirmativas **corretas**.

- a.  $\Box$  É correta apenas a afirmativa 1.
- b.  $\boxtimes$  São corretas apenas as afirmativas 1 e 3.
- c.  $\Box$  São corretas apenas as afirmativas 2 e 4.
- d.  $\Box$  São corretas apenas as afirmativas 1, 2 e 3.
- e.  $\Box$  São corretas as afirmativas 1, 2, 3 e 4.

**29.** Assinale a alternativa que indica **corretamente** o fórceps indicado para extração do elemento 28.

- a.  $\Box$  Fórceps nº 1
- b.  $\Box$  Fórceps nº 151
- c. □ Fórceps nº 17
- d. Ø Fórceps nº 18L
- e.  $\Box$  Fórceps nº 18R

M13 Auxiliar de Saúde Bucal (alianisamment annou an ann an an an am an am an an an an an an an an an an an an

**30.** Assinale a alternativa que indica **corretamente** o procedimento odontológico em que são utilizados *lima K-file*, *extirpa nervos* e *cones de guta-percha*.

- $a.$   $\square$  Isolamento absoluto
- $b. \Box$  Raspagem periodontal
- $c.$   $\nabla$  Tratamento endodôntico
- $d. \Box$  Extração de terceiros molares
- e.  $\Box$  Confecção de próteses totais

**31.** Analise as afirmativas abaixo sobre a montagem de Radiografias Dentárias.

- 1. Devem-se arrumar as radiografias na superfície de trabalho em ordem anatômica. As radiografias maxilares devem permanecer com as raízes viradas para baixo e todas as radiografias mandibulares com as raízes viradas para cima.
- 2. O ponto em relevo de cada radiografia (picote) deve estar na superfície de trabalho com o ponto virado para cima, ou seja, para o observador.
- 3. Deve-se identificar o paciente e colocar a data da realização das radiografias na cartela.

Assinale a alternativa que indica todas as afirmativas **corretas**.

- a.  $\Box$  É correta apenas a afirmativa 1.
- b.  $\Box$  É correta apenas a afirmativa 3.
- c.  $\Box$  São corretas apenas as afirmativas 1 e 2.
- d.  $\boxdot$  São corretas apenas as afirmativas 2 e 3.
- e.  $\Box$  São corretas as afirmativas 1, 2 e 3.

**32.** O controle da alimentação é um fator importante para prevenção da cárie dental.

Dentre os açucares existentes e presente em diversos alimentos, o considerado mais cariogênico é:

- $a. \Box$  Glicose.
- $b. \Box$  Maltose.
- c.  $\nabla$  Sacarose.
- $d. \Box$  Lactose.
- e.  $\Box$  Frutose.

**33.** Para correta montagem de radiografias odontológicas, é necessário saber pontos anatômicos que identifiquem a posição do filme e os elementos dentários em questão.

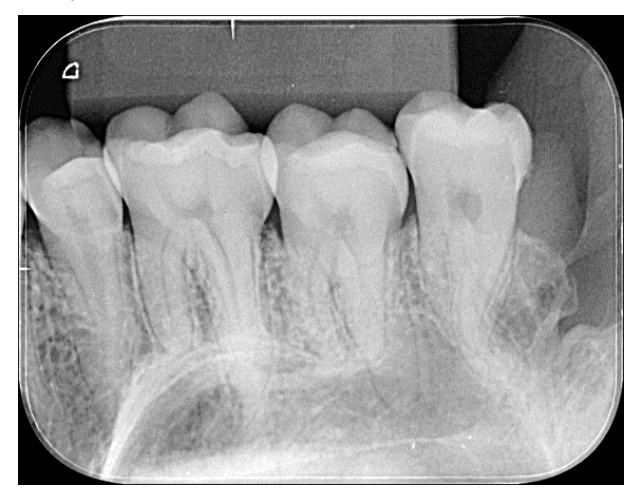

https://codix.radiomemory.com.br/home/index.php?id\_paginas=70

Diante disso, analise a radiografia ilustrada e assinale a alternativa **correta**.

- $a. \Box$  Não é possível determinar através dessa radiografia se são dentes superiores ou inferiores.
- $b. \nabla$  A radiografia encontra-se na posição errada. Trata-se de uma radiografia de molares superiores, tendo em vista a visualização do seio maxilar.
- $c.$   $\Box$  A radiografia encontra-se na posição correta. Trata-se de uma radiografia de molares inferiores, tendo em vista a visualização do canal da mandibular.
- $d.$   $\Box$  A radiografia encontra-se na posição correta. Trata-se de uma radiografia de molares superiores, tendo em vista a visualização do canal mandibular.
- e.  $\Box$  A radiografia encontra-se na posição errada. Trata-se de uma radiografia de molares inferiores, tendo em vista a visualização do seio maxilar.

**34.** O instrumento ilustrado ao lado recebe o nome de:

- a. **Ø** Micro Motor
- b.  $\Box$  Peça reta
- $c.$   $\Box$  Mandril
- d.  $\Box$  Ultrassom
- e.  $\Box$  Contra Ângulo

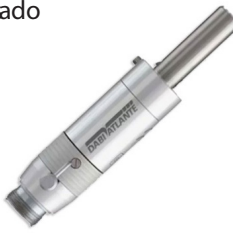

M13 Auxiliar de Saúde Bucal **music and an activitive auxiliarians and activities** and activities and activities and activities and activities and activities and activities and activities and activities and activities and a

**35.** Os documentos odontológicos são um conjunto de declarações firmadas pelo profissional e paciente, no âmbito clínico, que servem como prova, podendo ser utilizados com finalidade jurídica.

Identifique abaixo as afirmativas verdadeiras ( V ) e as falsas ( F ) em relação ao assunto.

- ( ) Ao final da ficha de anamnese, deve-se colocar a data e a assinatura do paciente ou do seu responsável legal.
- ( ) O odontograma é uma parte importante do histórico clínico do paciente utilizado para designar o tratamento do paciente e o seu acompanhamento.
- ( ) Qualquer impresso odontológico deve apresentar o nome completo do profissional, o nome da profissão, no caso cirurgião-dentista, e o número de inscrição no Conselho Regional de Odontologia (CRO).
- ( ) A anamnese só deve ser preenchida caso o paciente apresente alguma doença grave.

Assinale a alternativa que indica a sequência **correta**, de cima para baixo.

a.  $\boxdot$  V • V • V • F  $b. \Box \vee \cdot F \cdot V \cdot F$ c.  $\Box$  V • F • F • V d.  $\Box$  F • V • F • V e.  $\square$  F • F • V • V

# **Coluna** em Branco. (rascunho)

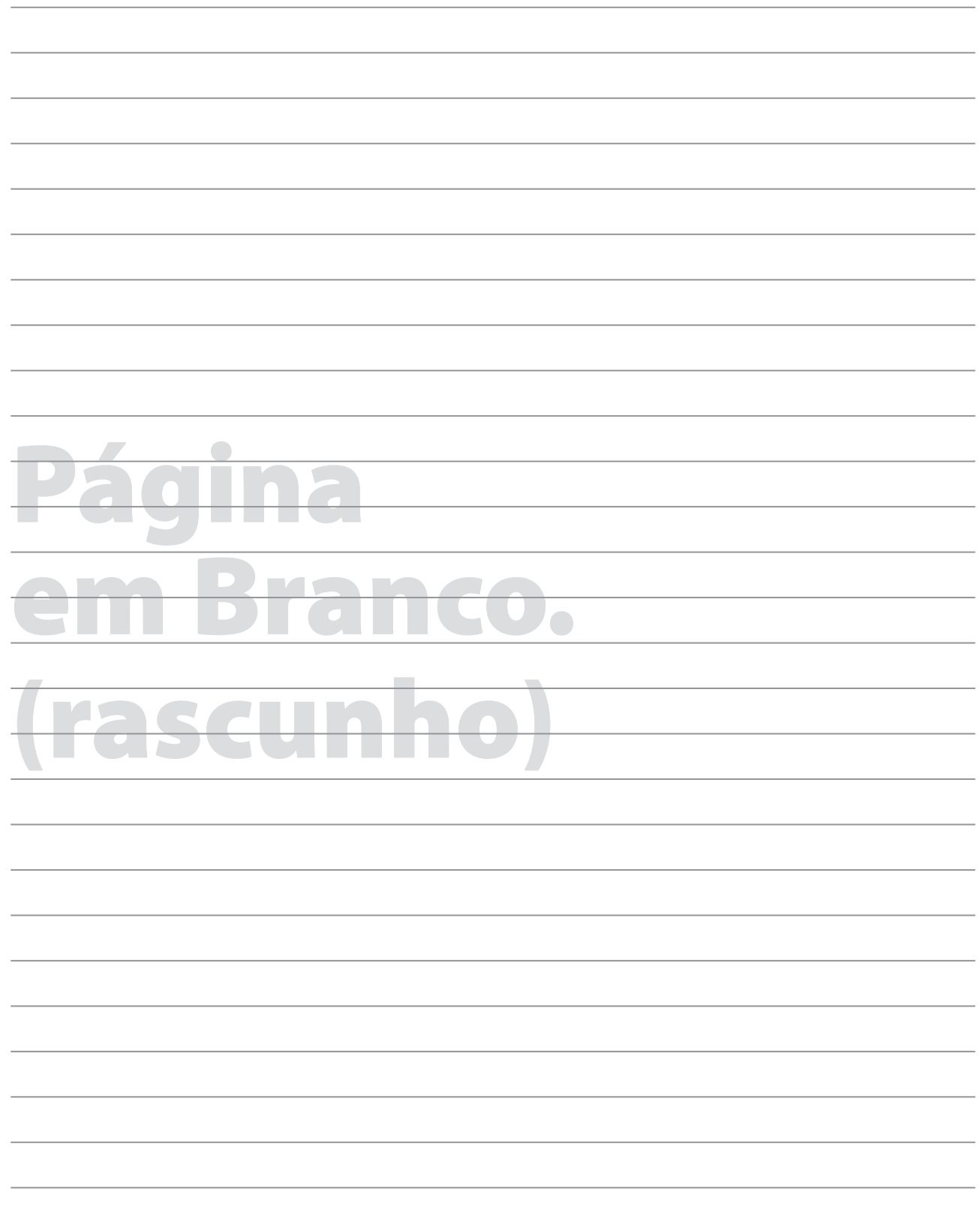

### **GRADE DE RESPOSTAS**

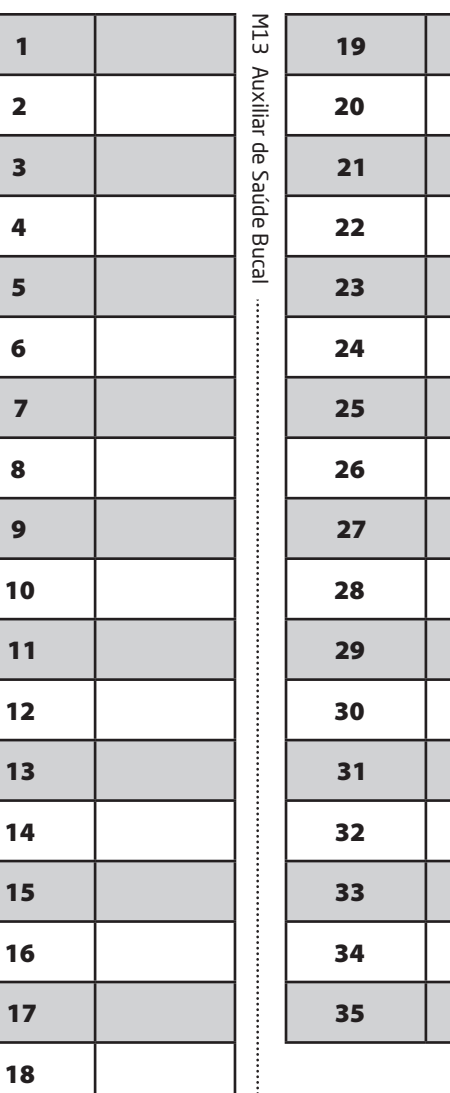

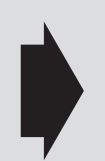

**Utilize a grade ao lado para anotar as suas respostas.**

**Não destaque esta folha**. Ao entregar sua prova, o fiscal irá destacar e entregar esta grade de respostas que você poderá levar para posterior conferência.

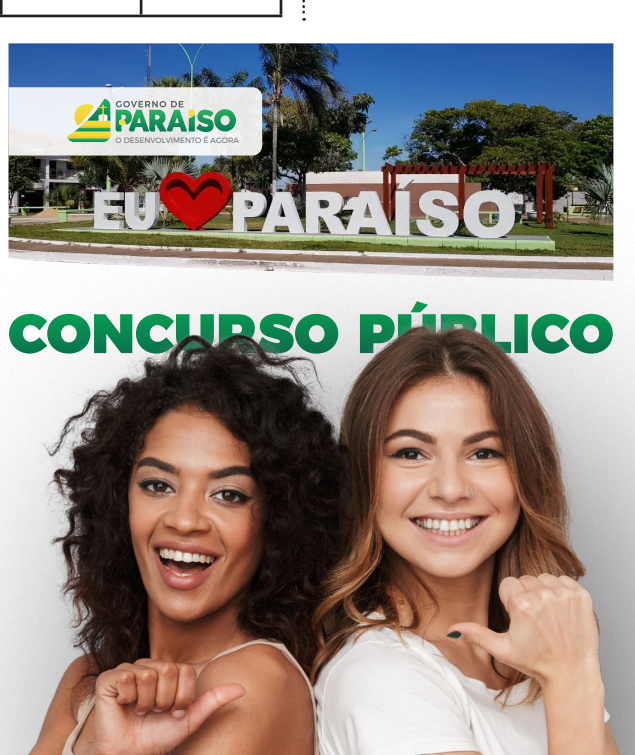

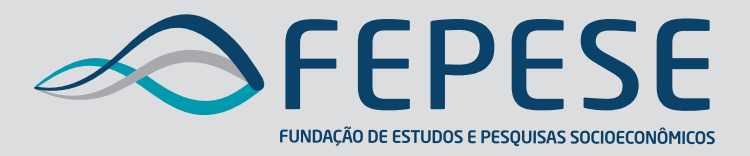

**Campus Universitário • UFSC 88040-900 • Florianópolis • SC Fone/Fax: (48) 3953-1000 http://www.fepese.org.br**

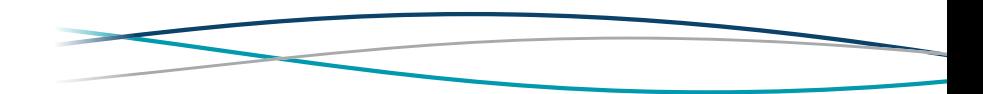